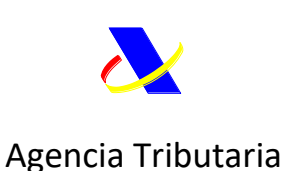

# **INSTRUCCIONES DE CUMPLIMENTACIÓN SOLICITUD DE EXPLOTACIÓN DE INSTALACIONES DE ALMACENAMIENTO PARA EL DEPÓSITO ADUANERO DE MERCANCÍAS (Códigos CWP, CW1 y CW2)**

### *Requisitos comunes*

### **Información sobre la solicitud**

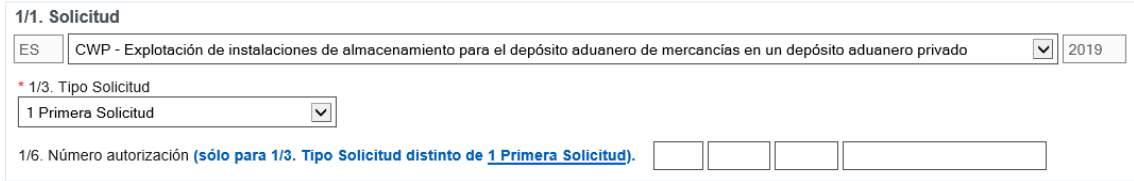

Indíquese, utilizando los códigos pertinentes, qué autorización se solicita.

Deberá insertarse alguno de los siguientes códigos:

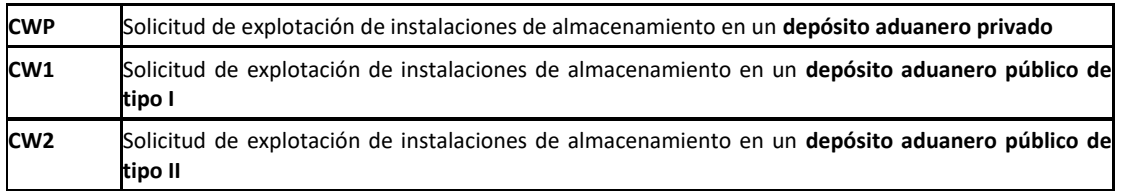

Se entiende por:

«depósito aduanero privado»: aquellos que sólo pueden utilizarse por el titular de la autorización.

«depósito aduanero público de tipo I»: aquellos en los que las responsabilidades contempladas en el artículo 242, apartado 1, del CAU recaen en el titular de la autorización y en el titular del régimen (declarante de la declaración de vinculación);

«depósito aduanero público de tipo II»: aquellos en los que las responsabilidades contempladas en el artículo 242, apartado 2, del CAU recaen en el titular del régimen (declarante de la declaración de vinculación);

**1/3. Tipo de solicitud**

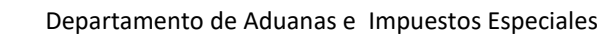

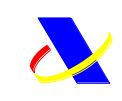

Indíquese, utilizando el código pertinente, el tipo de solicitud.

Se utilizarán los códigos siguientes:

- 1. primera solicitud
- 2. solicitud de modificación de la decisión

**También es posible modificar** una autorización concedida, a través de la opción disponible a tal efecto en "Consulta de autorizaciones" (ver ayuda)

### **1/6. Número de referencia de la decisión**

Referencia única asignada por la autoridad aduanera competente a la decisión.

El número de referencia de la decisión tiene la siguiente estructura: ES+ tipo de CW+ año concesión+ numeración correlativa Ej: ESCWP2019000005

NOTA: Este campo **únicamente** se cumplimentará cuando en el E.D 1/3 se haya elegido: 2 solicitud de modificación de la decisión

### **Referencias de documentos justificativos, certificados y autorizaciones**

Añadir Fichero, si debe anexar algún documento, antes de completar el resto del formulario.

Añadir fichero **a** |

Utilice el enlace superior del formulario, para añadir toda la documentación adjunta que se considere relevante en la tramitación (ej.: planos del CW, título que atribuye la disposición de la instalación, etc.)

### **Validez geográfica**

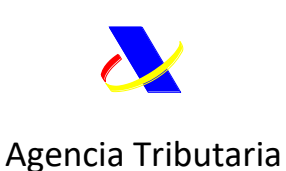

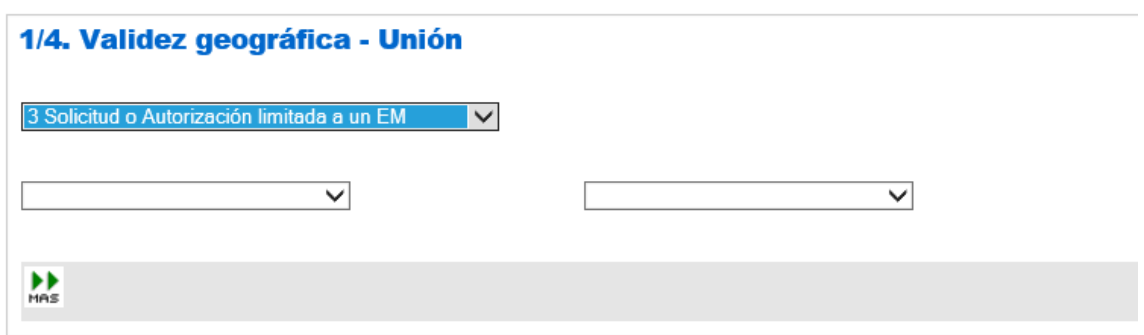

No obstante, lo dispuesto en el artículo 26 del Código, indíquese si el efecto de la decisión queda limitado a uno o varios Estados miembros, mencionando explícitamente el Estado o Estados miembros de que se trate.

**En el caso de marcarse la opción 3 el Estado miembro elegido necesariamente debe ser España.**

En el caso de que se indicara una validez geográfica distinta de 3 (sólo España), según lo previsto en el artículo 14 del Reglamento de Ejecución (UE) 2015/2447 de la Comisión, es necesario establecer consulta a todas las autoridades aduaneras de todos los Estados miembros, que habrán de estar de acuerdo en todas y cada una de las condiciones de la posible autorización. Hasta que no se haya alcanzado acuerdo, no es posible adoptar la autorización solicitada.

#### **Fechas:**

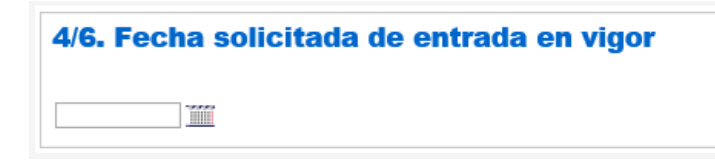

El solicitante podrá solicitar que la autorización tenga validez a partir de un día concreto. Esa fecha, no obstante, deberá tener en cuenta los plazos establecidos en el artículo 22, apartados 2 y 3, del CAU y la fecha solicitada no podrá ser anterior a la fecha indicada en el artículo 22, apartado 4, del CAU.

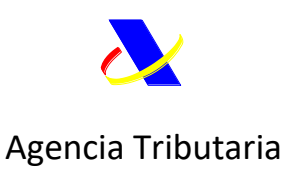

#### **Partes:**

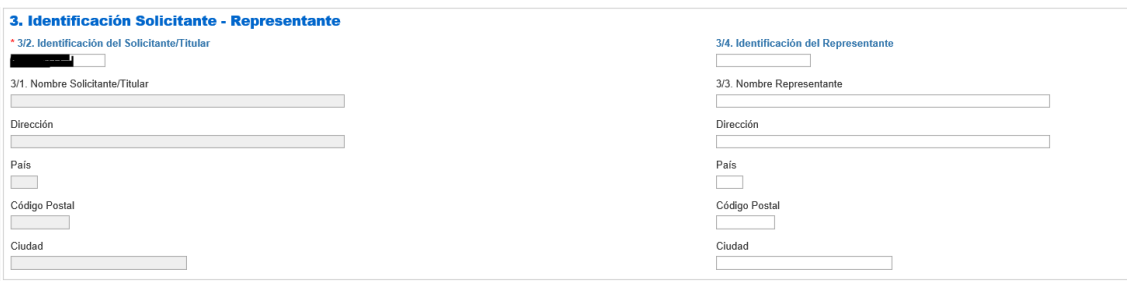

Los datos del solicitante se toman directamente de la base de BDC a partir del titular del certificado de firma electrónica, salvo que la solicitud se formule por el representante (previamente autorizado con el vector de apoderamiento).

Es decir, son posibles dos situaciones:

- Firma electrónica del solicitante. En este caso, podrá identificar un representante en el procedimiento de autorización incluyendo sus datos de forma manual
- O bien firma electrónica del representante, previamente autorizado mediante vector de apoderamiento. Si se trata de una solicitud tipo 1 o 2, el representante es necesario que tenga EORI

En la SEDE electrónica de la agencia hay una opción para dar de alta poderes de representación.

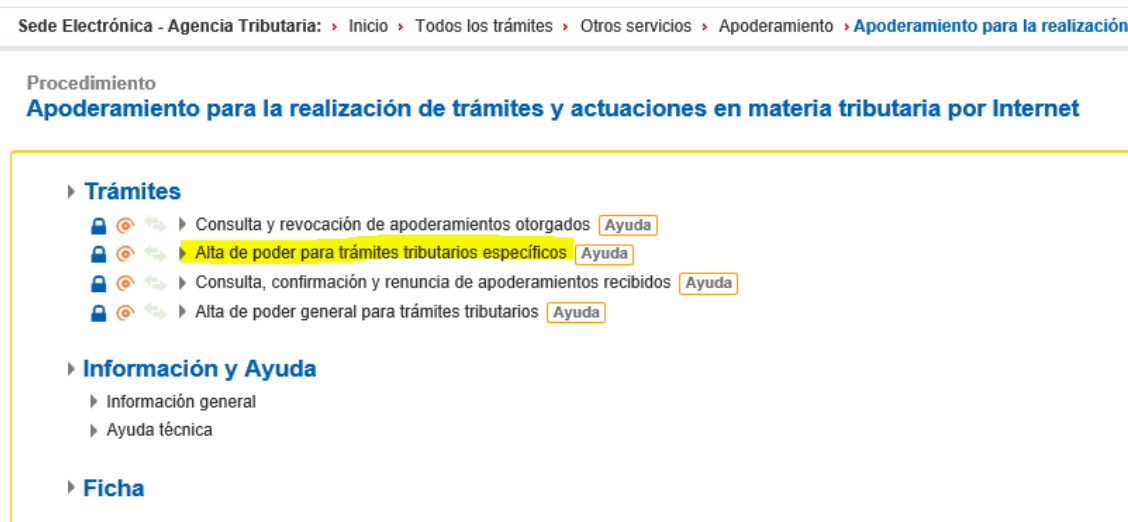

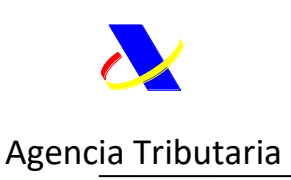

Departamento de Aduanas e Impuestos Especiales

 Dentro de estas altas, se encuentra la presentación de solicitudes de todas las autorizaciones aduaneras:

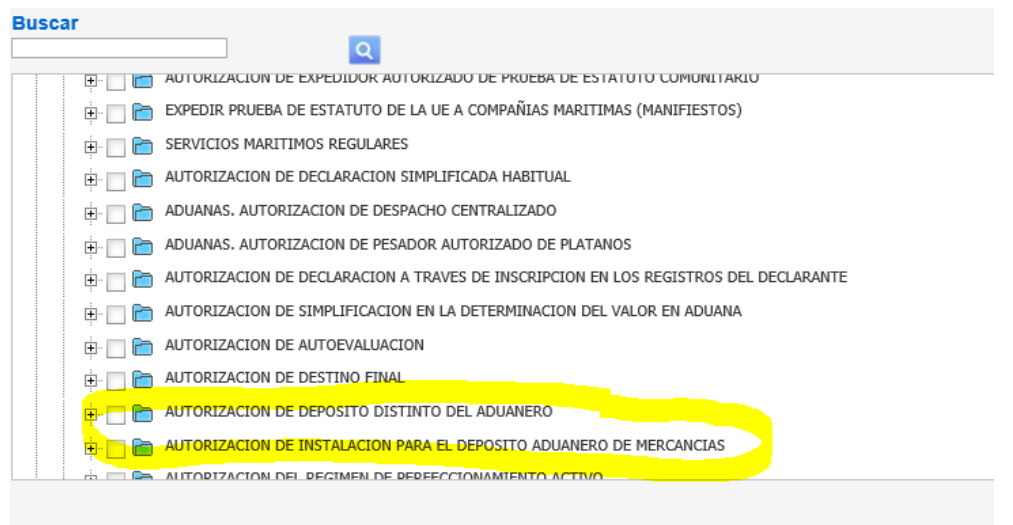

Con esta opción, el poderdante puede habitar electrónicamente al apoderado para este trámite.

Para más información acerca del vector de apoderamiento tributario específico, ver:

[https://www.agenciatributaria.es/AEAT.internet/Inicio/Ayuda/\\_comp\\_Consultas\\_informaticas](https://www.agenciatributaria.es/AEAT.internet/Inicio/Ayuda/_comp_Consultas_informaticas/Categorias/Otros_servicios/Apoderamientos/Como_dar_de_alta_un_poder_para_tramites_tributarios_especificos/Como_dar_de_alta_un_poder_para_tramites_tributarios_especificos.shtml) [/Categorias/Otros\\_servicios/Apoderamientos/Como\\_dar\\_de\\_alta\\_un\\_poder\\_para\\_tramites\\_tr](https://www.agenciatributaria.es/AEAT.internet/Inicio/Ayuda/_comp_Consultas_informaticas/Categorias/Otros_servicios/Apoderamientos/Como_dar_de_alta_un_poder_para_tramites_tributarios_especificos/Como_dar_de_alta_un_poder_para_tramites_tributarios_especificos.shtml) ibutarios especificos/Como dar de alta un poder para tramites tributarios especificos.sht [ml](https://www.agenciatributaria.es/AEAT.internet/Inicio/Ayuda/_comp_Consultas_informaticas/Categorias/Otros_servicios/Apoderamientos/Como_dar_de_alta_un_poder_para_tramites_tributarios_especificos/Como_dar_de_alta_un_poder_para_tramites_tributarios_especificos.shtml)

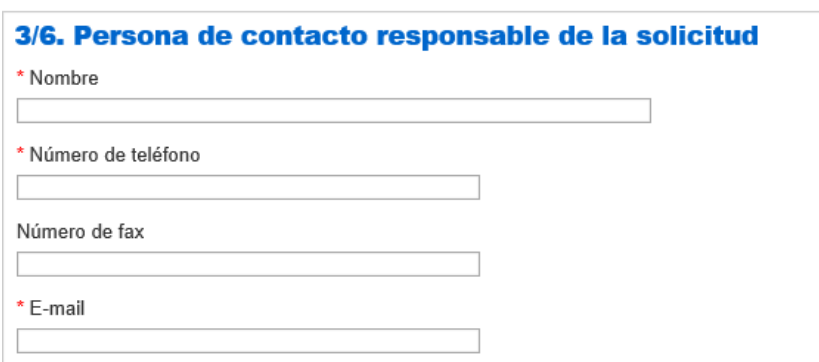

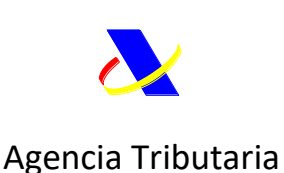

lo que respecta a la solicitud.

La persona de contacto será la encargada de mantenerse en comunicación con las aduanas por

Indíquese el nombre de la persona de contacto y alguno de los datos siguientes: número de teléfono, dirección de correo electrónico (preferentemente de un buzón funcional) y, en su caso, el número de fax.

**Lugares:**

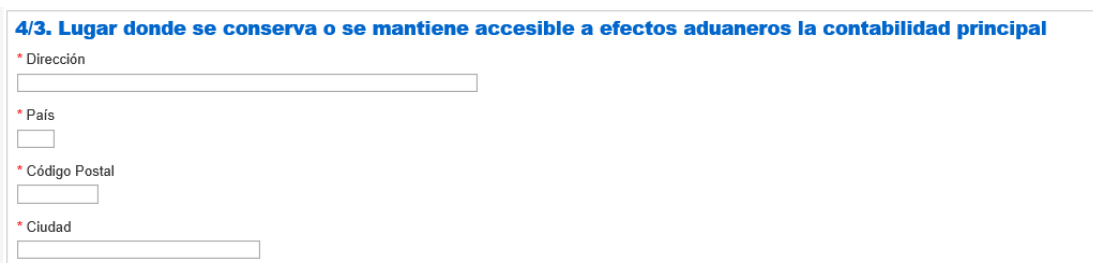

La contabilidad principal a efectos aduaneros a que se refiere el artículo 22, apartado 1, párrafo tercero, del Código la constituyen las cuentas que las autoridades aduaneras deben considerar principales a efectos aduaneros y que les permiten supervisar y controlar todas las actividades cubiertas por la autorización de que se trate. La documentación contable, fiscal o comercial del solicitante puede aceptarse como contabilidad principal a efectos aduaneros si facilita los controles basados en auditorías.

La contabilidad principal es un concepto general, no exclusivo de la simplificación que se solicite: el sistema informático utilizado con fines aduaneros.

Aquí debe indicarse la dirección completa de la ubicación, en particular el Estado miembro en que esté previsto conservar la contabilidad principal o mantenerla accesible.

Este lugar define la competencia; es decir, que el EM donde esté accesible es la que decide sobre la autorización.

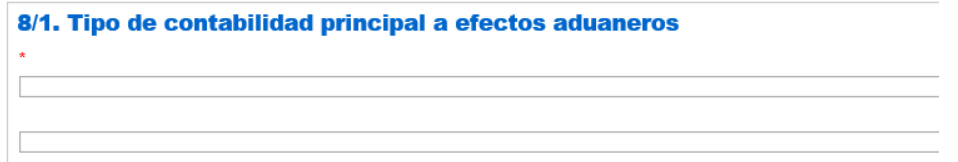

Especifíquese el tipo de contabilidad principal aportando información pormenorizada sobre el sistema que se vaya a utilizar, incluidos los programas informáticos.

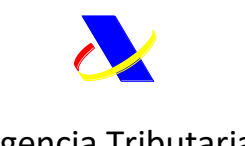

Departamento de Aduanas e Impuestos Especiales

Agencia Tributaria

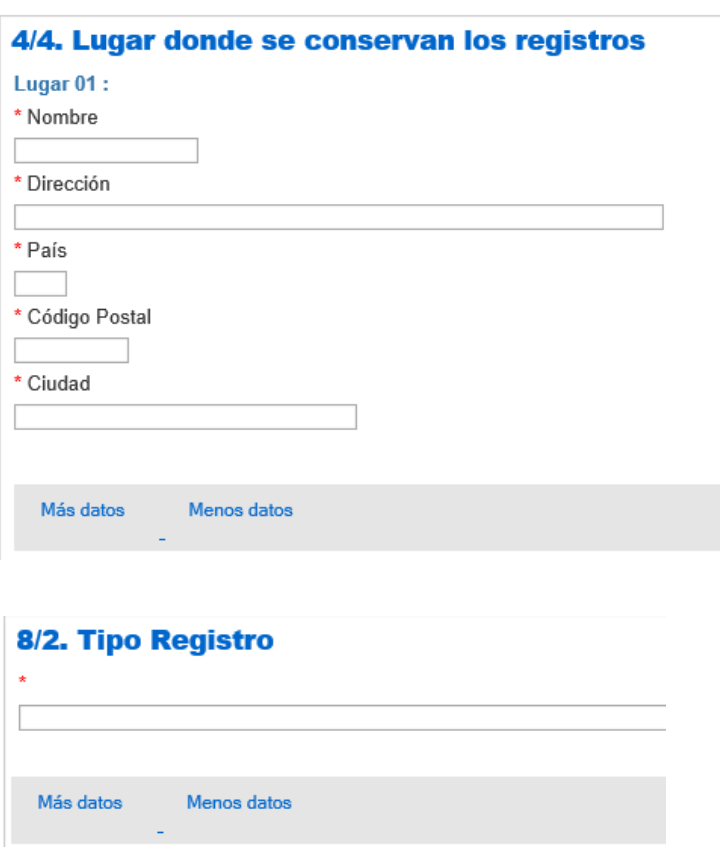

Especifíquese el tipo de registros aportando información pormenorizada sobre el sistema que se vaya a utilizar, incluidos los programas informáticos.

Los registros deberán permitir a las autoridades aduaneras supervisar el régimen en cuestión, particularmente en lo relativo a la identificación de las mercancías incluidas en dicho régimen, su estatuto aduanero y su circulación.

Cuando resulte necesario se utilizará el botón de "Más datos" para ampliar el formulario.

**Aduanas:**

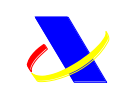

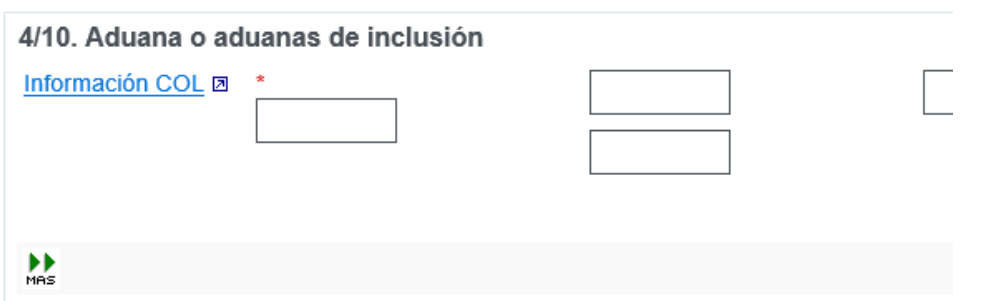

Se entiende por «aduana de inclusión»: la aduana facultada para conceder el levante de las mercancías para el régimen de depósito aduanero en este caso.

Indíquese la aduana o aduanas propuestas utilizando la codificación disponible en el enlace denominado "INFORMACIÓN COL"

Necesariamente se **tratarán de aduanas españolas** (salvo que se hubiera señalado una validez geográfica distinta de 3).

Utilice el botón cuando necesite añadir campos adicionales a los que aparecen por defecto en la sede.

En aras a facilitar la cumplimentación de la solicitud, para el caso en que se desee utilizar como aduana de inclusión cualquiera de las aduanas españolas (salvo las de Ceuta, Melilla y Canarias), se podrá utilizar el **código ES006000**:

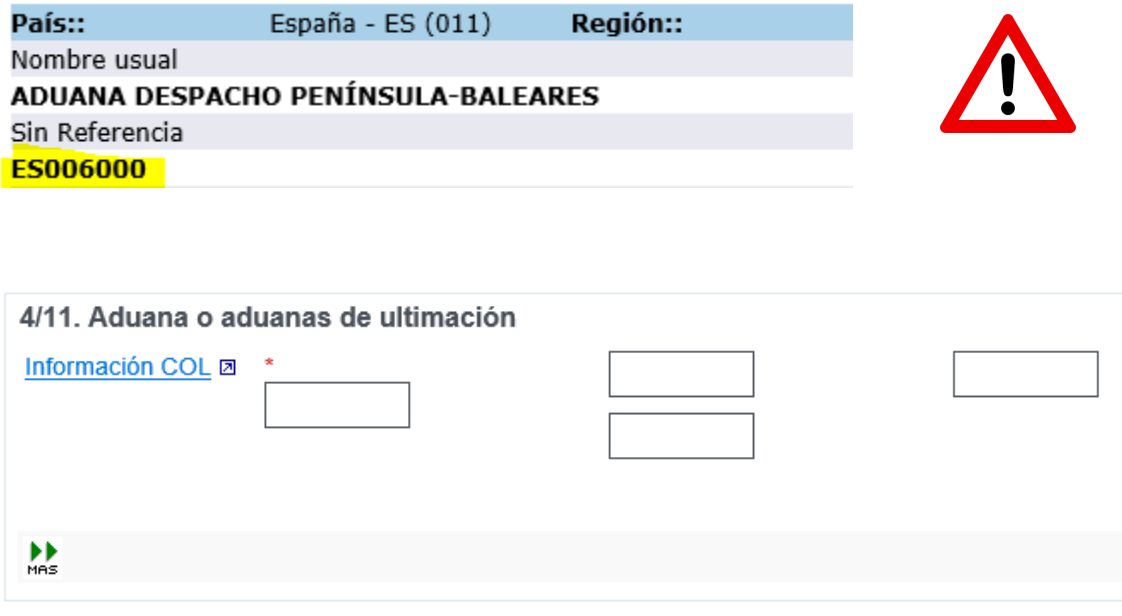

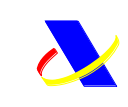

Se entiende por aduana de ultimación aquellas en las que se va a presentar la declaración en aduana mediante la cual se finaliza el régimen de depósito aduanero.

Indíquese la aduana o aduanas propuestas.

La lista de aduanas de inclusión la puede encontrar en el siguiente enlace

[http://ec.europa.eu/taxation\\_customs/dds2/col/col\\_search\\_home.jsp?Lang=es&Screen=0](http://ec.europa.eu/taxation_customs/dds2/col/col_search_home.jsp?Lang=es&Screen=0)

Necesariamente se tratarán de **aduanas españolas** (salvo que se hubiera señalado una validez geográfica distinta de 3).

Utilice el botón mes cuando necesite añadir campos adicionales a los que aparecen por defecto en la sede.

En aras a facilitar la cumplimentación de la solicitud, para el caso en que se desee utilizar como aduana de ultimación cualquiera de las aduanas españolas (salvo las de Ceuta, Melilla y Canarias), se podrá utilizar el **código ES006000**:

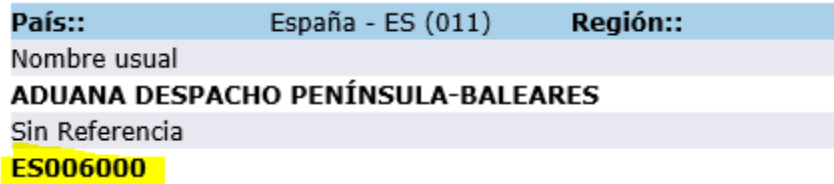

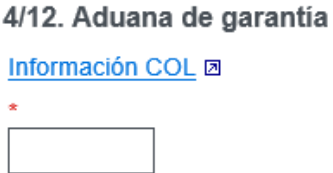

Se entiende por aduana de garantía aquella en la que se constituye la misma.

Indíquese la aduana afectada.

Se podrá indicar una de los siguientes códigos

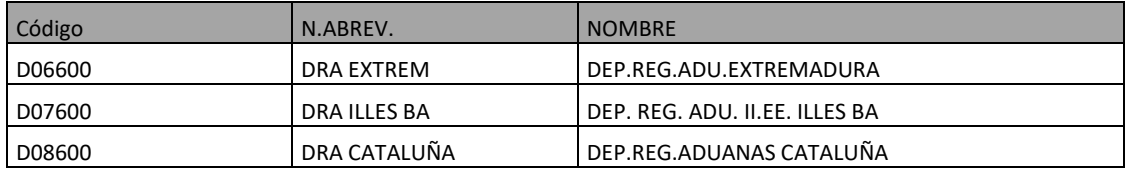

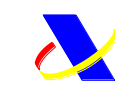

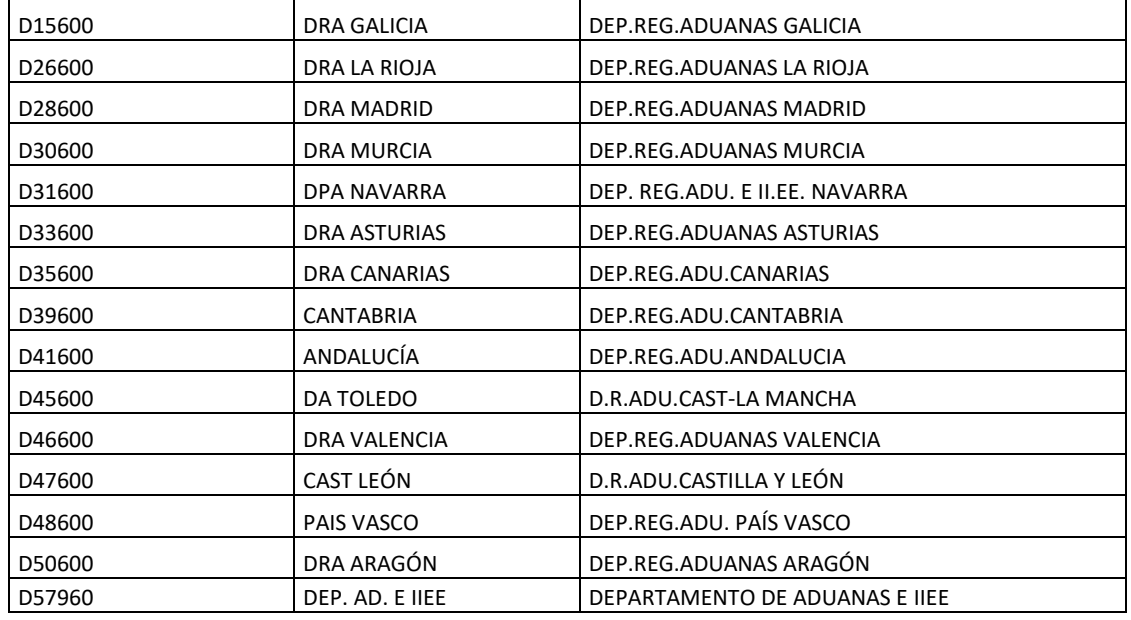

### **Ubicación de almacenamiento:**

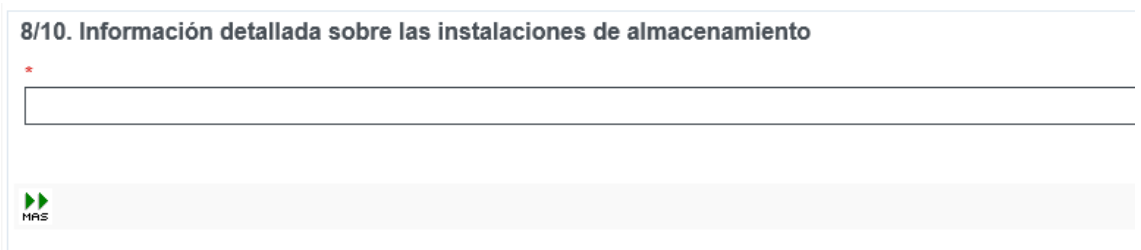

Es un campo obligatorio.

Facilítese información sobre los locales que se quiere autorizar como depósito aduanero.

Esta información puede incluir datos pormenorizados sobre las características físicas de las instalaciones, el equipo utilizado para las actividades de almacenamiento y, en el caso de las instalaciones de almacenamiento especialmente equipadas, otros datos necesarios para comprobar el cumplimiento de los artículos 177, letra b),y 202, respectivamente RDCAU.

Utilice el botón cuando necesite añadir campos adicionales a los que aparecen por defecto en la sede.

#### **Identificación de las mercancías**

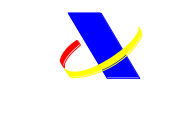

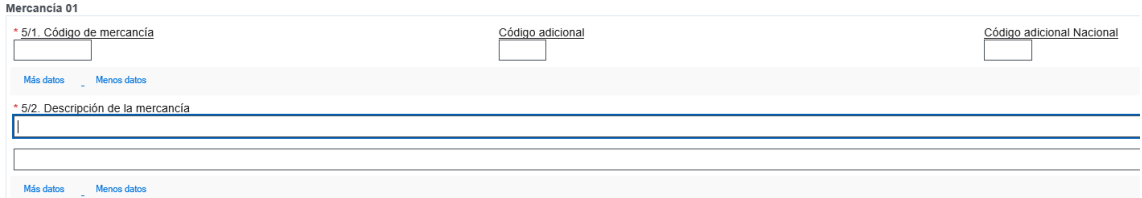

Identifique la mercancía que vaya a almacenarse en el depósito aduanero.

Indíquense las cuatro primeras cifras del código de la nomenclatura combinada de las mercancías que vayan a incluirse en el régimen de depósito aduanero.

Si la solicitud abarca un número determinado de artículos de mercancías diferentes, este elemento de dato puede dejarse sin completar. En ese caso, descríbase la naturaleza de las mercancías que vayan a almacenarse en la instalación de almacenamiento en el dato elemento5/2 «Descripción de las mercancías»

Cuando resulte necesario se utilizará el botón de "Más datos" para ampliar el formulario.

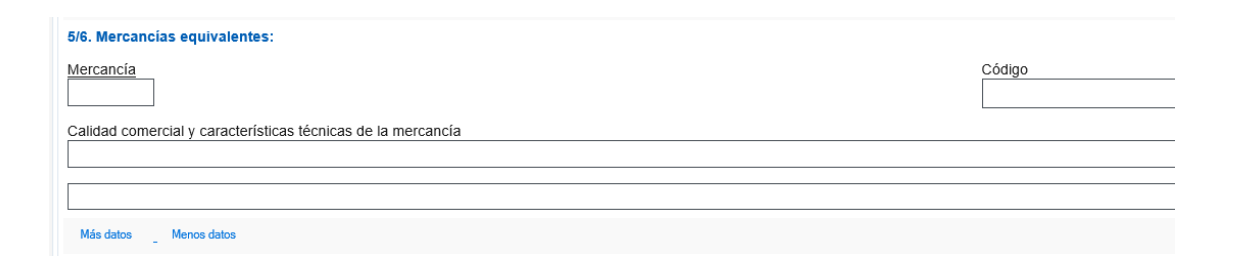

Se consideran mercancías equivalentes las mercancías de la Unión depositadas, utilizadas o transformadas en sustitución de las mercancías incluidas en un régimen especial distinto del de tránsito.

Cuando se prevea utilizar mercancías equivalentes, indíquese el código de ocho cifras de la nomenclatura combinada, así como la calidad comercial y las características técnicas de dichas mercancías a fin de que las autoridades aduaneras puedan establecer la comparación necesaria entre las mercancías equivalentes y aquellas a las que sustituyen.

Los siguientes códigos

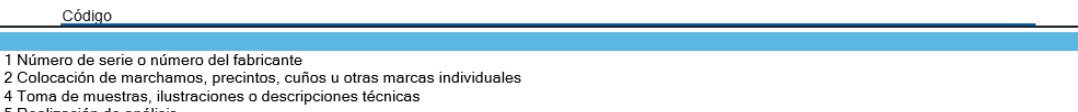

5 Realización de análisis

- o recumendo informaciones para facilitar la exportación temporal de mercancías enviadas de un país a otro para su fabricación, transformación o reparación
- 7 Otros medios de identificación (explíquense los medios de identificación que se vayan a utilizar)<br>8 Sin medidas de identificación de conformidad con el artículo 250, apartado 2, letra b), del Código (aplicable únicamente

pueden utilizarse para proponer medidas de apoyo, lo que puede resultar de utilidad para esta comparación.

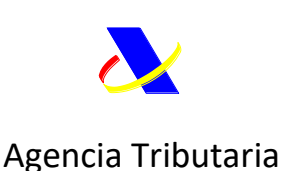

Indíquese si las mercancías no pertenecientes a la Unión estarían sujetas a derechos antidumping, compensatorios, de salvaguardia o a cualquier otro derecho adicional resultante de la suspensión de las concesiones, si fueran declaradas para su despacho a libre práctica.

### **Actividades y regímenes**

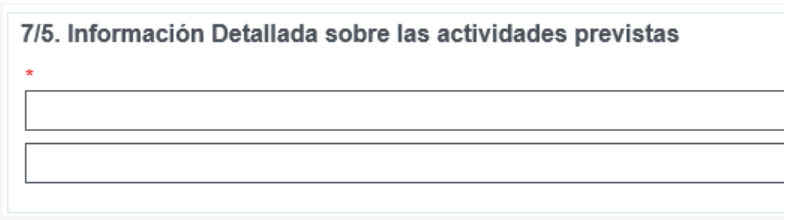

Descríbase la naturaleza o el empleo de las actividades previstas (por ejemplo, detalle el tipo de manipulaciones usuales) sobre las mercancías.

En su caso, indíquese el nombre y apellidos, la dirección y el cargo de las demás personas implicadas.

Las **manipulaciones usuales** permiten conservar, mejorar la apariencia y la calidad comercial o preparar para su distribución o reventa las mercancías incluidas en un régimen de depósito aduanero o un régimen de perfeccionamiento. Cuando esté previsto llevar a cabo manipulaciones usuales al amparo del régimen de perfeccionamiento activo o pasivo, deberá hacerse referencia al punto o puntos pertinentes del anexo 71-03.

### **Requisitos específicos:**

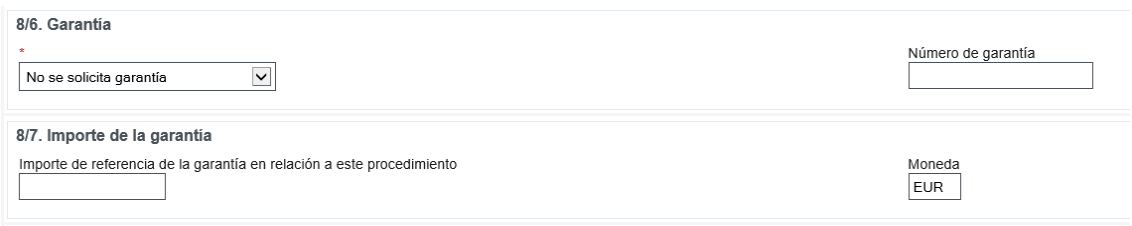

Indíquese si se requiere una garantía para la autorización de depósito aduanero en cuestión. Debe señalar una de las siguientes opciones:

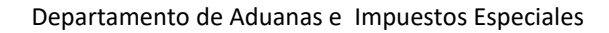

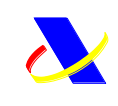

No se solicita garantía Se solicita garantía: NRG Se solicita garantía: En tramitación

En caso de necesitar garantía, indíquese el número de referencia de la garantía (GRN) aportada en relación con la autorización. Si se estuviera pendiente de tramitación, incluya el número de solicitud, si bien tenga en cuenta que está obligado a comunicar a la autoridad aduanera el número de referencia de la garantía global tan pronto como disponga de él.

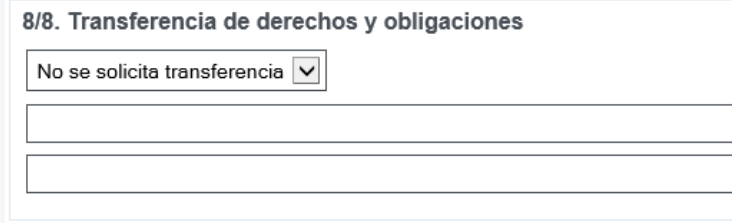

Cuando se solicite autorización para la transferencia de derechos y obligaciones entre los titulares del régimen de conformidad con el artículo 218 del CAU, apórtese información sobre el cesionario y las formalidades de transferencia propuestas. Dicha solicitud también podrá presentarse ante la autoridad aduanera de control del depósito aduanero.

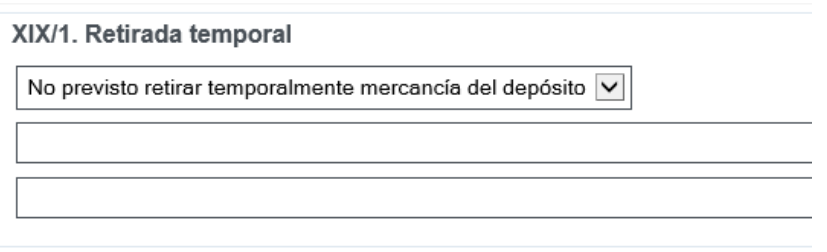

Indíquese («sí/no») si está previsto retirar temporalmente del depósito aduanero las mercancías incluidas en el régimen. Facilítese toda la información que se considere pertinente para la retirada temporal de mercancías.

La solicitud de retirada temporal de las mercancías puede presentarse también ante la autoridad aduanera de control del depósito aduanero

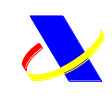

Departamento de Aduanas e Impuestos Especiales

# Agencia Tributaria

XIX/2. Coeficiente de pérdidas

Especifíquese, en su caso, el coeficiente o coeficientes de pérdidas, así como la norma que lo recoge.

Ver nota informativa 2-2017 [https://www.agenciatributaria.es/static\\_files/AEAT/Aduanas/Contenidos\\_Privados/NI\\_2017/N](https://www.agenciatributaria.es/static_files/AEAT/Aduanas/Contenidos_Privados/NI_2017/NIGA%2002_2017.pdf) [IGA%2002\\_2017.pdf](https://www.agenciatributaria.es/static_files/AEAT/Aduanas/Contenidos_Privados/NI_2017/NIGA%2002_2017.pdf)

**Otros:**

8/5. Información adicional

Indíquese cualquier información adicional que se considere de utilidad.

8/12. Aprobación de publicación en la lista de titulares de autorización  $\overline{\phantom{0}}$ 

En el caso de autorizaciones multiestado (y que por tanto se encuentran almacenadas en el CDMS europeo) cuando se permita la publicación, en el siguiente sitio web [http://ec.europa.eu/taxation\\_customs/dds2/eos/cd\\_home.jsp](http://ec.europa.eu/taxation_customs/dds2/eos/cd_home.jsp)

estará disponible la siguiente información:

- Número de decisión aduanera;
- Estado de autorización en la fecha de la búsqueda;
- Estado del número de decisión aduanera ("válido" o "no válido");
- Número de EORI del titular;

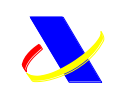

- Información del titular (válida en la fecha de búsqueda):
- Nombre del titular;
- Dirección del titular:
- Información de estado (períodos de validez);
- Tipo de autorización (subtipo de calificación);
- Estado miembro de la autoridad aduanera de toma de decisiones;
- Oficina de aduanas competente / supervisora.

Cuando no se preste conformidad, sólo se publicará la siguiente información en el mismo sitio anteriormente indicado:

- Número de decisión aduanera;
- Estado de autorización en la fecha de la búsqueda;
- Estado del número de decisión aduanera ("válido" o "no válido");
- Número de EORI del titular.